# コメント回りでブランディング! 初心者が忘れがちな コメント回りの注意点 【naruto】

〜コメント回りを楽しもう♪〜

相葉 成虎

Copyright (C) naruto aiba All Rights Reserved.

■著作権について

本冊子と表記は、著作権法で保護されている著作物です。 本冊子の著作権は、相葉 成虎にあります。 本冊子の使用に関しましては、以下の点にご注意ください。

■使用許諾契約書

本契約は、本冊子を入手した個人・法人(以下、甲と称す)と発行者(以下、 乙と称す)との間で合意した契約です。本冊子を甲が受け取り開封するこ とにより、甲はこの契約に同意したことになります。

第1条本契約の目的:

乙が著作権を有する本冊子に含まれる情報を、本契約に基づき甲が非独 占的に使用する権利を承諾するものです。

第2条禁止事項:

本冊子に含まれる情報は、著作権法によって保護されています。甲は本 冊子から得た情報を、乙の書面による事前許可を得ずして出版・講演活 動および電子メディアによる配信等により一般公開することを禁じます。 特に当ファイルを 第三者に渡すことは厳しく禁じます。甲は、自らの事 業、所属する会社および関連組織においてのみ本冊子に含まれる情報を 使用できるものとします。

第3条損害賠償:

甲が本契約の第2条に違反し、乙に損害が生じた場合、甲は乙に対し、 違約金が発生する場合がございますのでご注意ください。

第4条契約の解除:

甲が本契約に違反したと乙が判断した場合には、乙は使用許諾契約書を 解除することができるものとします。

第5条 青任の範囲:

本冊子の情報の使用の一切の責任は甲にあり、この情報を使って損害が 生じたとしても一切の責任を負いません。

# はじめに

この度は、相葉成虎のレポート

をダウンロードいただきありがとうございます。

私は、ブログとメルマガでアフィリエイトを取り組んでいます。

メインブログ

「本業を超える情報商材アフィリエイトブログ」

http://momo5577.xsrv.jp/wordp/

プロフィール

http://momo5577.xsrv.jp/wordp/profile.html

ちょっと⻑いプロフィールなのですが、私に興味があればご覧

ください。

どうぞよろしくお願いします。

# 第1章:コメント周りとは?

他人のブログにコメントを残し、『<mark>応援</mark>』といって、ブログ ランキングのランキングボタンをクリックします。

ブログの管理人やそのブログの訪問者が、⾃分のブログに訪 問してコメントやブログランキングのランキングボタンをクリ ックしてくれる行為のことを『コメント回り』と呼ばれてい ます。

# 第2章:コメント回りの必要性

コメント回りは、相手のブログにコメントを残すだけなので、 結構簡単なように思えますが、実際にやると実は大変なんです よね〜。

アフィリエイトの作業って、沢山することがありますが、その 沢山ある作業の中で、プラスアルファ大変なコメント周りをす るという作業にどのような必要性があると思いますか?

そのコメント回りの必要性を上げてみます。

# (1) 被リンク(バックリンク)

あなたが、他人のブログにコメントを残す際に、あなたのブログのU RLを入力するようになります。

 そのURL⼊りのコメントから、あなたのブログへリンクすること ができます。

そのリンクがあなたのブログの<mark>被リンク (バックリンク)</mark> となる訳 です。

 但し、ほとんどのブログのコメント回りでは、no follow タグの問 題があり、Google では被リンク(バックリンク)としては、カウン トされません。

Yahoo!のみとなっていますが、少なからず効果はあります。

いちいち、no follow タグがあるか、ないかを気にしながらコメント

【コメント回りでブランディング!初心者が忘れがちなコメント回りの注意点】

回りなんかできないので、コメント回りは営業でいう『外回りだ!』 という意識を持って楽しみながら被リンク (バックリンク) をつけて いきましょう。

nofollow タグとは?

コメントスパム対策のためにGoogleが提唱しているHTMLの属性値 で、アンカータグに

rel="nofollow"

のような記述をすることによって、当該のアンカーをページランクの 計算から除外するというの。

#### 被リンク(バックリンク)が多いとどうなるの?

多くのページから被リンク(バックリンク)がついていれば、検索工 ンジンから強いブログになります。

※コメント回りでは、強いバックリンクは得られませんが、少ながら

ず効果はあります。

#### (2)人脈作り

 アフィリエイトってチームプレーではなく、個人プレーです よね。

また、みんなで助け合って作業をするのでもなく、一人でモク モクと作業をこなしていくわけです。

コメント回りをすることによって、コメント回りをきっかけに いろんな方と知り合うことができます。

そのコメント回りで、仲間や相談相手、はたまたあなたの事を 信頼してくれる方に出会うことが出来ます。

その人脈を作ることができれば、あなたが作成した無料レポー トを紹介してくれたり、こちらからお願いしてレポートを紹介 して頂けるかもれません。

【コメント回りでブランディング!初心者が忘れがちなコメント回りの注意点】

全く知らない相手からのお願いよりも、知っている方からのお 願いの方が同じお願いでも、結果は変わってきます。

ネットビジネス(アフィリエイト)でもリアルビジネスでもビ ジネスで成功するには、人脈は必要と言われいます。

その人脈作りができるのがコメント回りとなる訳です。 人脈という固い言葉を使わないとすると同じ志をもった仲間が 出来る訳ですね。

同じ志(目的)をもったアフィリエイト仲間いるとより一層ア フィリエイトが楽しくなりますよ。

# (3)アクセスアップ

コメント回りをする一番の理由は、このアクセスアップの為に なります。

ブログを⽴ち上げて、毎⽇記事を書いたとして、⾒ている人が いなかったら、何の意味もありません。

ましてやブログを⽴ち上げたばかりであれば、検索エンジンか らの集客も期待できません。

お客さんのいないお店なんて…

存在価値がありません。

ブログはお店になる訳ですから、あなたの商品や記事をいろん な方に⾒てもらうためにコメント回りを⾏なうのです。

コメント回りは、営業で言えば『外回り』と先ほど説明しまし

たが、あなたのブログに集客する為には、外回りをしてあなた ⾃身がアクセスを上げる必要があります。

コメント回りをすることで、コメントを残した方が、コメント 返しと言ってあなたのブログへコメントを返してくれます。

そうすることで、あなたのアクセス数がありますし、応援して くれるので、ブログランキングの順位も上げることができるの です。

ブログランキングの上位になれば、⾃然とアクセスも上がって くるわけです。

#### ちなみに、コメント私のコメント回り結果がこちらです。

# アクセスブログランキングで1位を獲得しました。

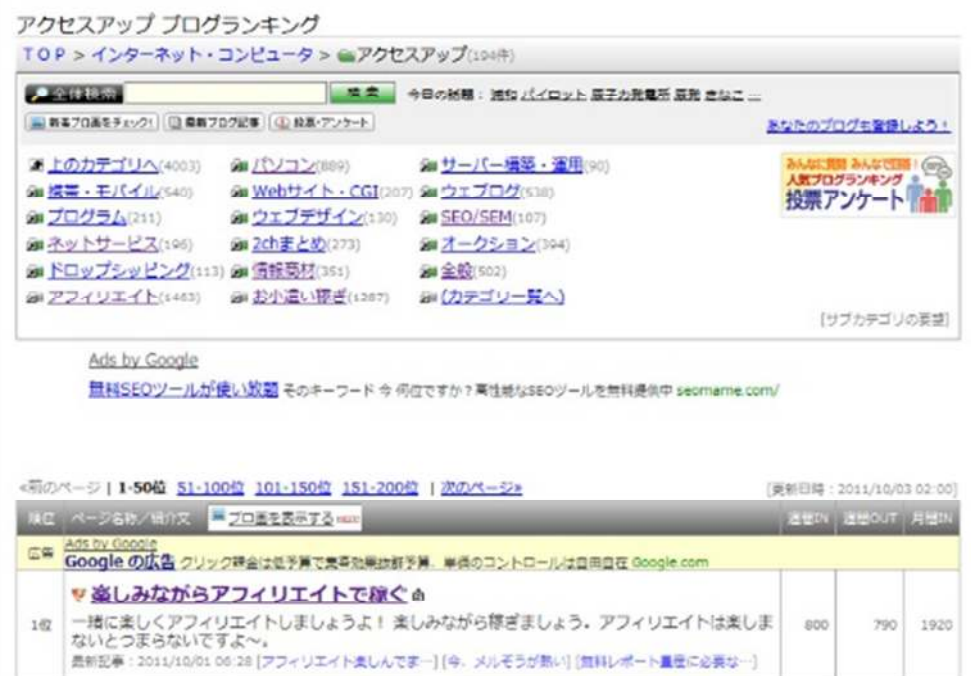

the control of the control of the control of

# (4)ブランディング

ランキングが上位になると⾃然とブランディングにつながり ます。さきほどのアクセスアップランキングで1位を取ったとい うことは、初心者の方から見ると、「スゴイ人」と見られる ようになります。

 そう⾒られるだけも、十分なブランディングと言えるでしょ う。

 また、毎⽇沢山のコメントが寄せられているブログも同じよ うに「スゴイ人」と思われます。 ※コメントが多い方が、訪問者が書き込みやすくもなります。

#### (5)情報収集と学び

コメント回りをするということは、訪問先のブログのコメント を⾒てコメントを書く訳ですから、当然相手のブログの全体や コメントをみることになります。

あなたが知らない情報や知識を、ブログや記事で仕入れること が出来る訳ですので、⾃然に情報収集や学ぶことが出来るわけ です。

訪問したブログの記事を読むことで、多くを学ぶことができま す。

# 記事の書き方、図解の入れ方、あなたの 知らない新しい情報、あなたの記事ネタ、 アフィリエイトの考え方、ブログの構成

# などなど、学ぶところはたくさんあります。

良いものは沢山吸収して、あなたのブログをより一層素晴らし

いブログにできればいいですね。

# 第3章:コメント回りを開始しよう。

他の方のコメントを⾒ると分かるとは思いますが、改めてお伝 えします。

ルールってあるの?と思った方は、しっかりと理解しておいて くださいね。

#### (1) 反対意⾒を書かない。

その方のブログにコメントを残すのであれば、その方の記事を より一層輝くようなコメントいいですね。

ブログはその方のお店になりますので、わざわざ批判的なコメ ントを残して営業を妨げるような⾏為は好ましくありません。

あなたの気持ち、感情を⼊れてコメントすることは問題ありま せんが、相手を輝かせることが前提となります。

#### (2) 宣伝の禁止

反対意⾒を書かないと同様に、あなたのブログの宣伝は止めま しょう。あなたのブログのコメント欄で宣伝されたら嫌じゃな いですか?

宣伝をされるとその方のブログの邪魔になってしまうので、営 業妨害になってしまいます。

また、コメント先で私のブログにも来てください。と催促する のも止めましょう。

被リンクが付いているので、それだけでも⾃然とあなたのブロ グに来てくれますので、⾃ら呼び込むような⾏為は控えましょ う。

#### (3) ランキングボタンを押す

コメント回りは、ランキングを上げることも目的の一つとなる ので、押し忘れが無いように注意しましょう。

記事を読んで、コメントを残す前にクリックするようにすると 押し忘れを防ぐことができますよ♪

#### (4) コメントが返しをする

わざわざブログに訪問し、コメントして頂き、ランキングをク リックしてもらっている訳ですから、コメント返しをするよう にしましょう。

忙しくてすぐにお返しに⾏けない場合もありますが、時間が空 いた時でも問題ありませんので、忘れずにお返しに⾏きましょ う。

#### (5) 記事を書いてからコメント返信に出かける

ブログにコメントを頂いたら、相手のブログにコメント返しに 行くわけですが、コメント返しに行く前にまずはあなたのブロ グを更新してから出かけるようにしましょう。

コメント返しが早い方は、コメントした当⽇にコメントを返し てくれます。

そうした時に、あなたのブログの記事が更新されていなかった ら、コメントが残せませんよね?

そうなると、わざわざもう一度⾜を運んでもらわなくてはいけ なくなってしまうので、記事を書いてからコメント返しに⾏く ようにしましょう。

# (6) コメント回りに出発

コメント回りをどこから開始すればいいでしょうか? ブログランキングの上位から、かたっぱしからコメント回りな んてことしていませんよね?

別に悪い訳ではありませんが、とっても効率が悪いのです。 ランキングからコメントを残しても、1/3程度返してくれればい い方です。

メルマガアフィリを中⼼にやられている方でしたら、コメント 回りをあまり積極的にされていない方が多いので、仕方があり ません。

なのでコメント回りはもっと効率の良い方法を取りましょう。

どの様にするかといいますと、コメントしている方のブログに お邪魔してコメントを残すのです。

コメントを残している方は、あなたと同じようにコメント回り を積極的に⾏っている方なので、コメントを返してくれる確率 が高くなる訳です。

#### (7) コメントしづらい時

コメント周りをしていると、この記事にコメントしづらいな〜 ってことが多々あります。そんな時は無理してコメントしなく てもいいです。逆に中途半端になるならしない方がいいですね。

そんなコメントがしづらいときには、おきてがみボタンを押し ましょう。

おきてがみを押す事で、訪問したことは分かるようになります。

設置は簡単なので、こちらから登録してください。

http://www.blog-parts.com/link/7384.htm

# 第4章:初心者が忘れがちな注意点

コメント回りをしていると、この方初心者なんだなぁ〜って分 かってしまうポイントがあります。

教えてあげるべきか、そっとしておくべきか悩んでしまうので すが、実は一度教えてあげたことがあるのです。 しかし、忙しいのかそれとも余計ないお節介だったのか、やり 方が分からなかったのは知りませんが、変更されませんでした。

このレポートを読まれる初心者の方には、このポイントは是非 押さえて頂きたいポイントですので、忘れないようするのと、 ⾃分のコメントをチェックしてみてください。

#### (1) あいさつ

いきなり、コメントから入る方がいらっしゃいますが、まずは 挨拶をしてからコメントを残すようにしましょう。

●●さん

こんばんは。相葉 成虎です。

や

●●さん

コメント、応援ありがとうございます。

相葉 成⻁です。

のようにしっかりとした挨拶をしましょう。

●●さん

初めまして。相葉 成虎です。

●●さんのブログから来ました。

ランキングから来ました。

などのコメントを⼊れると相手の方がどこから来られたのかが わかるので、相手の方が喜ばれます。

私生活でも同じですよね。

朝起きたら、おはよう^^ って言っていますか?

気持ちの良いあいさつをしたいものです。

# (2) PING送信設定

PING 送信設定とは、

ブログが更新された際にその情報を ping サーバーに送信し、そ れを受け取ったpingサーバーがその更新された情報を発信して くれるサービスです。

例えばブログランキングの場合だと、ブログを更新すると、ラ

ンキングに更新した情報が反映されます。

更新した情報が反映されるとブログランキングのランキングで 記事が更新されたことが分かるようになるのです。

記事の更新が分かるということは、アクセスアップにつながる という訳なので、忘れずに、設定をしておきましょう。

#### (3) ブログランキング別窓設定

結構忘れがちな箇所なのでブログランキングに登録したら、別 窓設定にしておきましょう。

ブログランキングのタグを貼り付ける時に、

ランキングのURLの後に

target="\_blank"

を貼り付けるだけなので、忘れずに貼っておきましょう。

#### 詳しくはこちらをどうぞ

http://blog.with2.net/help/?m=item&id=49

別窓設定にしていないと、せっかくランキングボタンを押して くれてもブログに戻るのが大変なので戻って来なくなってしま います。

#### (4) アンカーテキストで名前を書く

コメントを残す際には、あなたの名前を入力する欄があります。 そこに、あなたの名前だけではなくアンカーテキスト+名前を入 ⼒するようにします。

例えば私の場合ですと、

相葉だけでなく、楽しいアフィリエイトで稼ぐを入れています ので、『楽しいアフィリエイトで稼ぐ@相葉』としています。

こうすることによって、コメントを残した際に、あなたのブロ グがどのようなコンセプトなのかという点と、合わせて被リン クを得られるようになります。

コメントの名前を入力する欄には、アンカーテキストで名前を 書くようにしましょう。

#### アンカーテキストとは?

<a href="http://貴方のドメイン">キーワード</a> キーワードが検索されると貴方のドメインにジャンプするとい うものです。

例えば、私のテキストですと、こうなります。 <a href="http:// momo5577.xsrv.jp/wordp/">楽しい <mark>ィリエイトで稼ぐ@相葉</mark></a>

黄色がキーワードで赤色がリンク先です。

黄色の、楽しいアフィリエイトで稼ぐ@相葉が検索されると、 ⾚⾊の http:// momo5577.xsrv.jp/wordp/にジャンプすると いうものです。

あなたが狙っているキーワード+名前にすることで SEO 効果を 狙えて、あなたのブログのテーマを相手にお伝えする事ができ るのです。

■終わりに

いかがでしたか?

『コメント回りでブランディング!初⼼者が忘れがちなコメント回

りの注意点』は。

是非あなたのビジネスにも有効活用してください^^

このレポートがあなたのお役に立てたら幸いです

最後までお付き合いいただきまして、ありがとうございました。

#### メインブログ

#### 本業を超える情報商材アフィリエイトブログ

http://momo5577.xsrv.jp/wordp/

メルマガ

ネットで稼ぐ!インターネットビジネス情報

http://www.neo2-server-3.com/~user149/neo/usrctrl.php?pg=g5ck

ご意⾒ご質問などございましたら、

お気軽に相葉までお知らせください。

naruto.aiba555@gmail.com

#### 最後までご精読ありがとうございました。